## **Les TRAJECTOIRES**

Après avoir quelque peu galéré avec les trajectoires, et demandé de l'aide, j'ai maintenant les bonnes notions pour en créer des excellentes.... Je vous livre donc ci-dessous les résultats de tout ça. Les débutants apprécieront, et les spécialistes découvriront peut-être des choses nouvelles....

Tout d'abord, les trajectoires DOIVENT commencer et finir sur des nodes (prefab ou road). Il est plus judicieux de la faire dans le sens du trajet par tranquillité.

Premier point doit être sur la node de départ, puis points suivant selon le trajet (voir exemple photo 1)

 $etc...$ Node<sub>2</sub> Node 1 Node 0 ectory item properties (uid: 0x32f14ddce140000 **ctory rules (OVERSIZE MISSIONS ONLY** 0 : Turn on right blinker : 3.0 : 0.0 : 0.0<br>5 : Parking spot : 4.0 : 0.0 : -1.0<br>5 : Turn on left blinker : 3.0 : 0.0 : 0.0<br>5 : Turn off right blinker : 1.0 : 0.0 : 0.0  $\Box$ Publi Access rule Allow buses only  $\boxed{\checkmark}$  Force this wa No blinker **Now Probability** Priority Modifier: None  $\sqrt{}$ □ Limit Displacem A chaque node son action :  $\Box$  Parking spot  $\Box$  One way bo 1 - sélectionner la node, Route checkpoint 2 - lui donner son action Indiquer ici pour quel type de véhicule Param3:  $|p_2$ et choisir l'option qui convient Node:  $\boxed{0 \sim 0 \text{rd}}$ Add Rem 3 - lui indiquer un temps ou un paramètre Tag: Route token:  $\overline{\smile}$  Checkpoint token:  $\fbox{offer\_poi}$ Rem

Finir le dernier point sur la node de fin (prefab ou road).

Pour les trajectoires sur une Road, il est nécessaire de rendre la route "No AI vehicles", de créer sa trajectoire ET de rajouter un ou des trajectoires pour les autres voies.

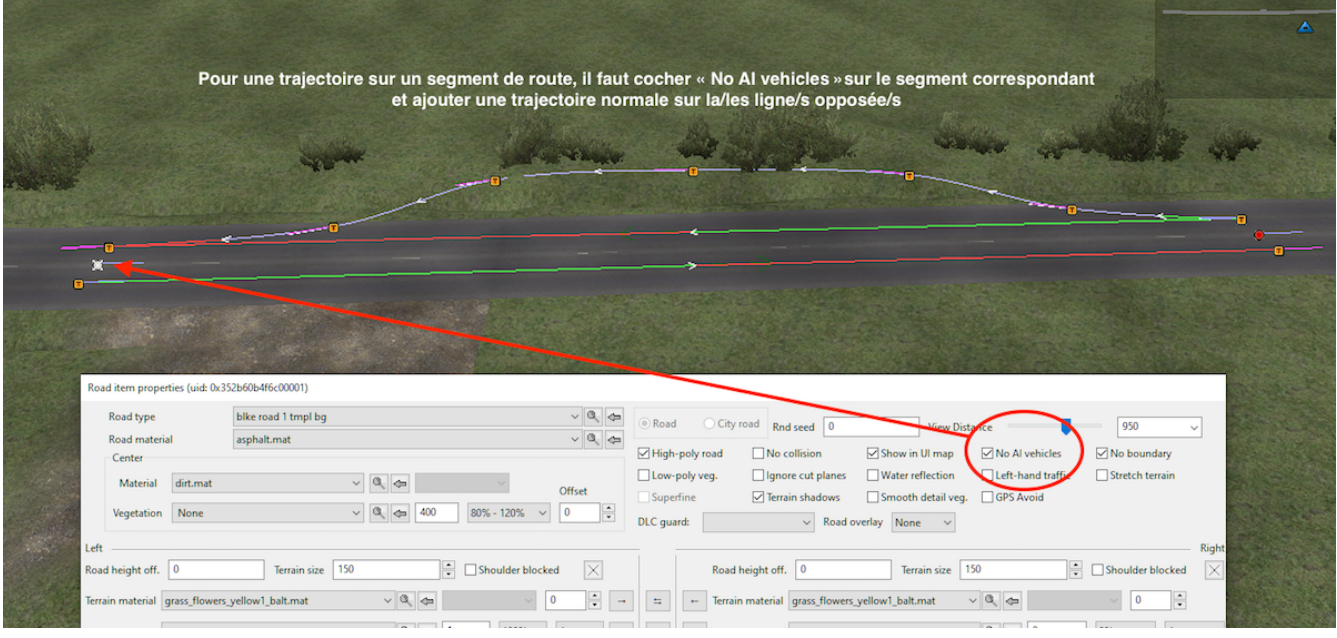

Les trajectoires qui chevauchent, démarrent ou terminent un "Prefab" se font en trajectoire unique, pas besoin de bloquer la zone aux AI.

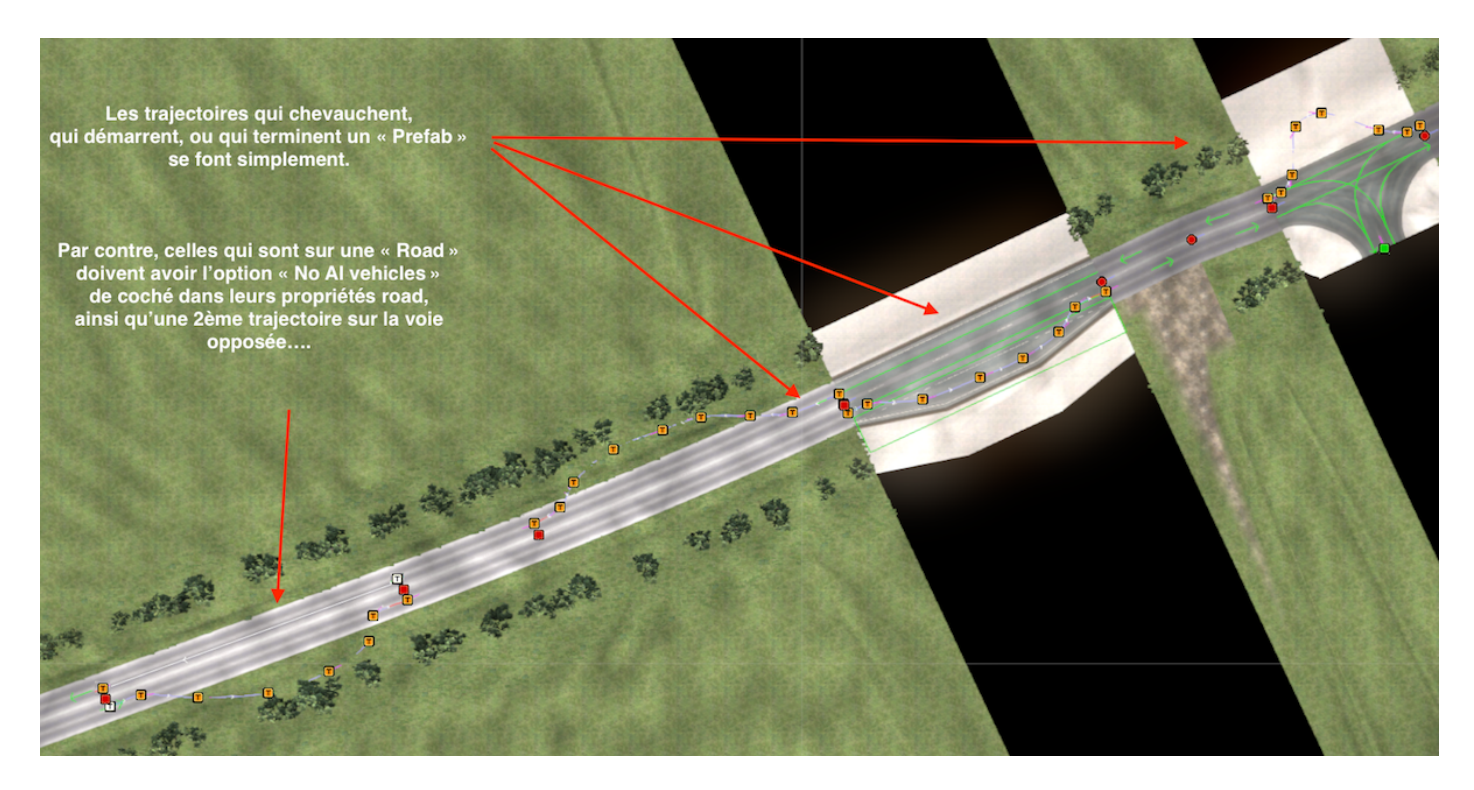

L'inconvénient d'une trajectoire simple, c'est que le véhicule qui sort de la trajectoire s'engouffre dans la circulation sans respecter aucune règle, et ça provoque des accidents.

Exemple, un bus qui sort de son arrêt percute les véhicules qui arrivent...

Pour résoudre ce problème, il faut décomposer la trajectoire en plusieurs tronçons, ayant chacun des options différentes.

Voir le détail sur l'image ci-dessous.

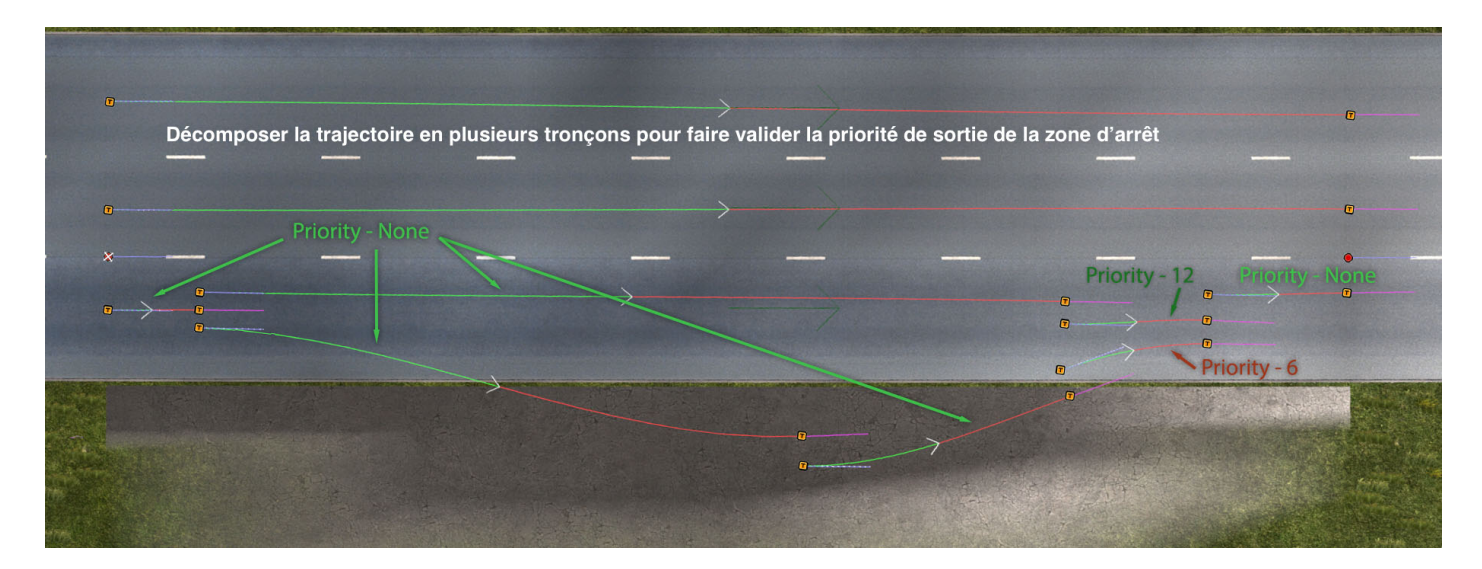

Ensuite, regrouper les points entre eux par zone pour rendre la trajectoire fluide.

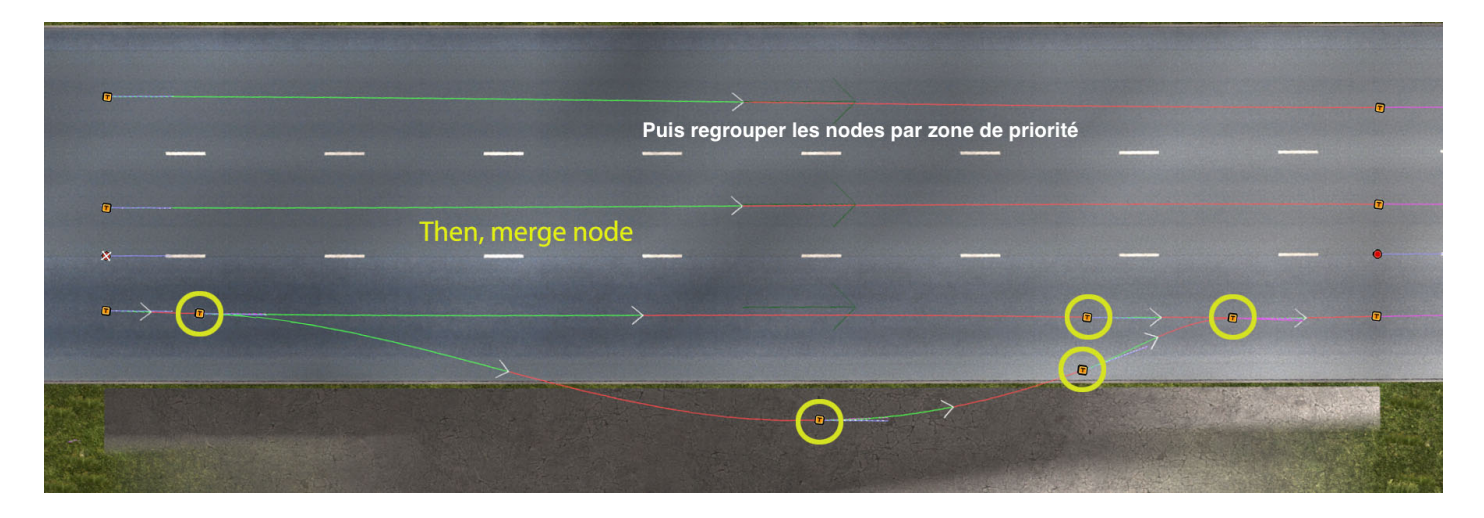

Puis, indiquer pour chaque point son ordre d'action (comme sur l'image de début). Sur l'image ci-dessous,

le bus allume son clignotant droit sur le point 0 (node de départ), pour prévenir qu'il tourne, puis sur le point 1, il ajoute le clignotant gauche (le droit est toujours allumé, ce qui fait warning) sur le point 2, il fait un stop (parking avec temporisation choisie ou random) au point 3, arrêt du clignotant droit, seul le gauche indique la sortie du bus dernier point (sur la node finale), arrêt du clignotant gauche, ... et roule

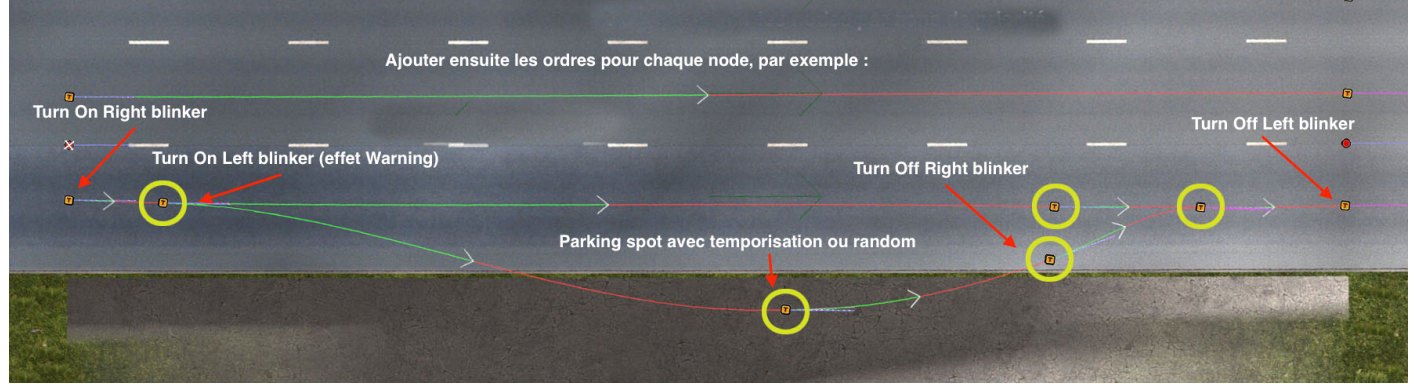

Voila, avec ça, on doit pouvoir faire des trajectoires compliquées

*Merci à MyGodness pour ses explications de trajectoire,*

*et Merci au forum Promods GB pour ses explications pour la gestion des priorités.*